# **10. Механизмы синхронизации**

### Реализация семафоров

- **-** Семафор это динамическая структура, создаваемая в ядре, с помощью специального примитива (сервиса) ядра;
- **- P** и **V** операции примитивы ядра;
- Примитив процедура, реализованная в ядре, выполняющая неделимое действие; может вызываться из задач приложения
- Вызов примитива событие, обрабатываемое ядром (осществляется через механизм программных прерываний)

### **Реализация механизма семафоров**

#### ПРИЛОЖЕНИЕ

```
Создать_Семафор(Доступ,1);
```

```
P(Доступ);
```

```
V(Доступ);
```
 **. . .**

#### ЯДРО

```
type Семафор;
Создать_Семафор(S: Семафор; НачЗначение: 
Integer);
P(S: Семафор);
V(S: Семафор);
```
#### 10. Механизмы синхронизации. 2002 v.0.2 2002 v.0.2

### **Реализация механизма семафоров (2)**

```
type Семафор = ^рСемафор
      рСемафор = record
               Очередь: УказательНаОчередь;
               НЗначение: 0..1;
               ТЗначение: 0..1;
      endtype
```

```
Создать_Семафор(S: Семафор; 
                 НачЗначение: Integer);
    1. S:= new(Семафор);
    2. S.Очередь:= СоздатьОчередь;
    3. S.НЗначение:= НачЗначение;
    4. S.ТЗначение:= НачЗначение;
```
10. Механизмы синхронизации. 2002 v.0.2 3 **Реализация механизма семафоров (3)**

**P(S: Семафор):**

- **1. Запретить\_прерывания();**
- **2. if (S.ТЗначение=0) then**

 **2.1. Поставить\_В\_Очередь(ТекПроц,S.**

**Очередь)**

- **2.2. R:= Взять\_Из\_Очереди(ОчередьГотовых);**
- **2.3. Переключение\_Контекста(ТекПроц,R);**
- **3. S.ТЗначение:= 0;**
- **3. Разрешить\_прерывания();**
- *Примечание. Подразумевается, что*   **Переключение\_Контекста()**  *разрешает прерывания*

10. Механизмы синхронизации. 2002 v.0.2 4

## **Реализация механизма семафоров (4)**

**V(S: Семафор):**

- 1. Запретить Прерывания ();
- **2. R:= Взять\_Из\_Очереди(S.Очередь);**
- **3. Поставить\_В\_Очередь(R,ОчередьГотовых);**
- **4. if(Очередь\_Пуста(S.Очередь)) then S.ТЗначение:= 1;**
- **5. Разрешить\_Прерывания();**

# **Пример сервисов, поддерживающих семафоры в RTEK**

- 
- 
- 
- 
- 
- 
- 
- 
- **KC** CloseSema end the use of dynamic semaphore
- **KC\_DefSemaCount** define a semaphore count
- **KC** DefSemaName define the name of a previously opened dynamic semaphore
- **KC** DefSemaName define the properties of a semaphore
- **KC** GetSemaCount get the current semaphore count
- **KC** GetSemaName get the name of a semaphore
- **KC** GetSemaProp get the properties of a semaphore
- KC GetSemaWaiters get the number and list of tasks waiting on semaphore
- 
- **KC\_InitSemaClassProp** initialize the semaphore object class properties

# **Пример сервисов, поддерживающих семафоры в RTEK**

- 
- 
- 
- 
- 
- 
- 
- **KC\_LookupSema** look up a semaphore's name to get its handle
- **KC\_OpenSema** allocate and name a dynamic semaphore
- **KC\_SignalSema** signal a semaphore
- **KC\_SignalSemaM** signal multiply semaphores
- **KC\_TestSema** test a semaphore
- **KC\_TestSemaT** test a semaphore and wait for a specified time if the semaphore is not DONE
- **KC** TestSemaW test a semaphore and wait if the semaphore is not DONE

# **Использование семафоров**

Разделяемый ресурс – данные, процедуры, устройства, одновременно требуемые для выполнения нескольких задач

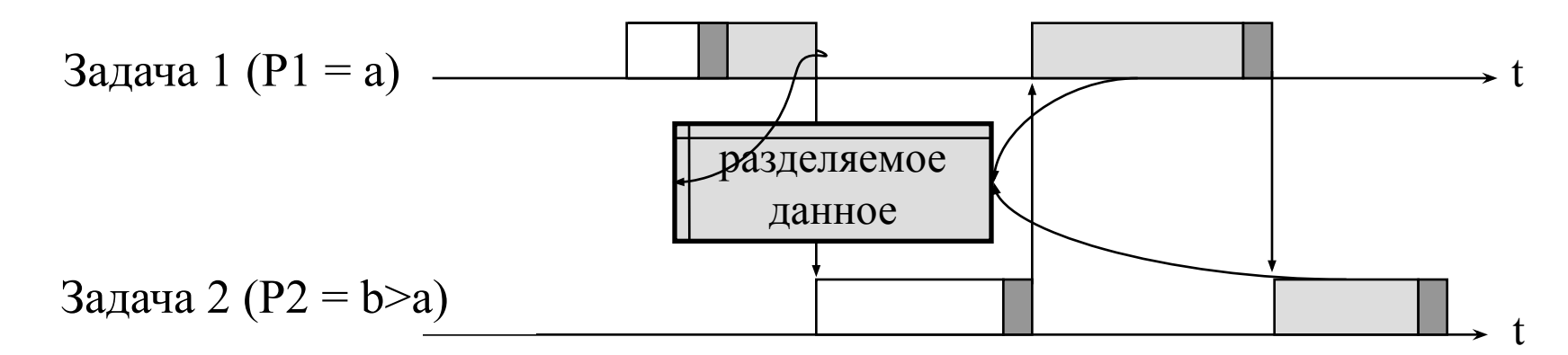

Задача работает с использованием ресурса

- Задача работает не используя ресурс Задача запрашивает (освобождает) ресурс, вызов P-операции (V- операции)
	- (!) Задача с более высоким приоритетом ждет пока менее приоритетная задача закончит работу с ресурсом

# **Проблема инверсии приоритетов**

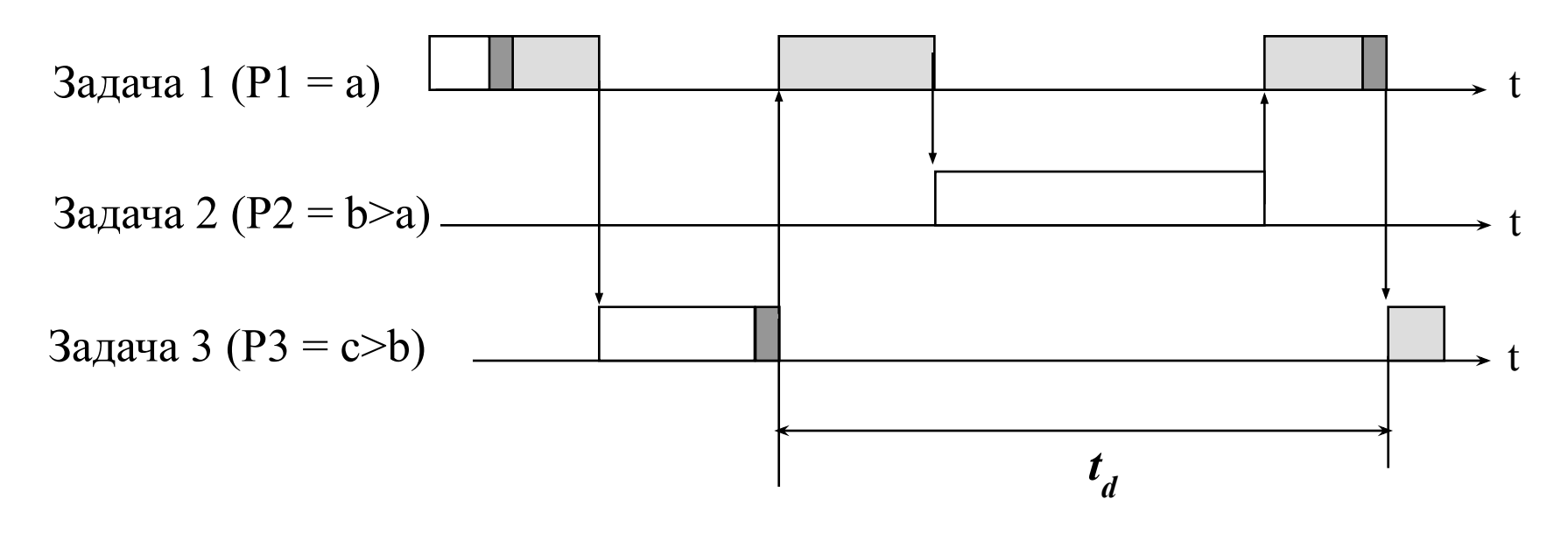

Высокоприоритетная Задача 3 удерживается низкоприоритетной Задачей 2 в течение временного интервала  $t_{d}$ , значение которого трудно просчитать заранее

# **Протокол наследования приоритетов**

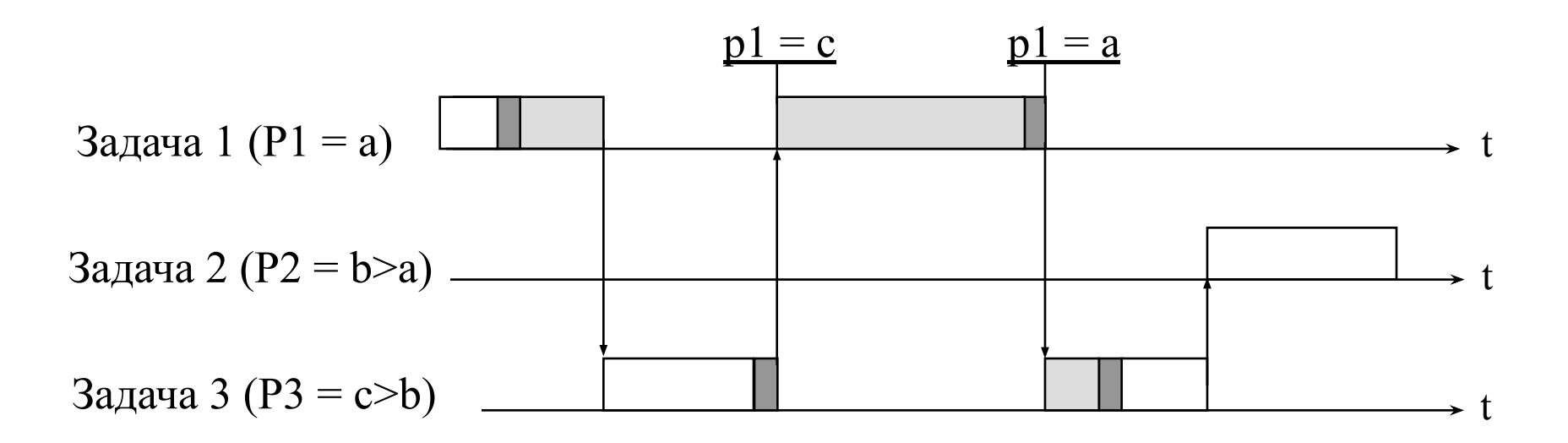

Приоритет Задачи 1, удерживающей ресурс, поднимается до значения приоритета Задачи 3 в момент, когда Задача 3 выставляет требование на этот ресурс

# **Priority Ceiling протокол**

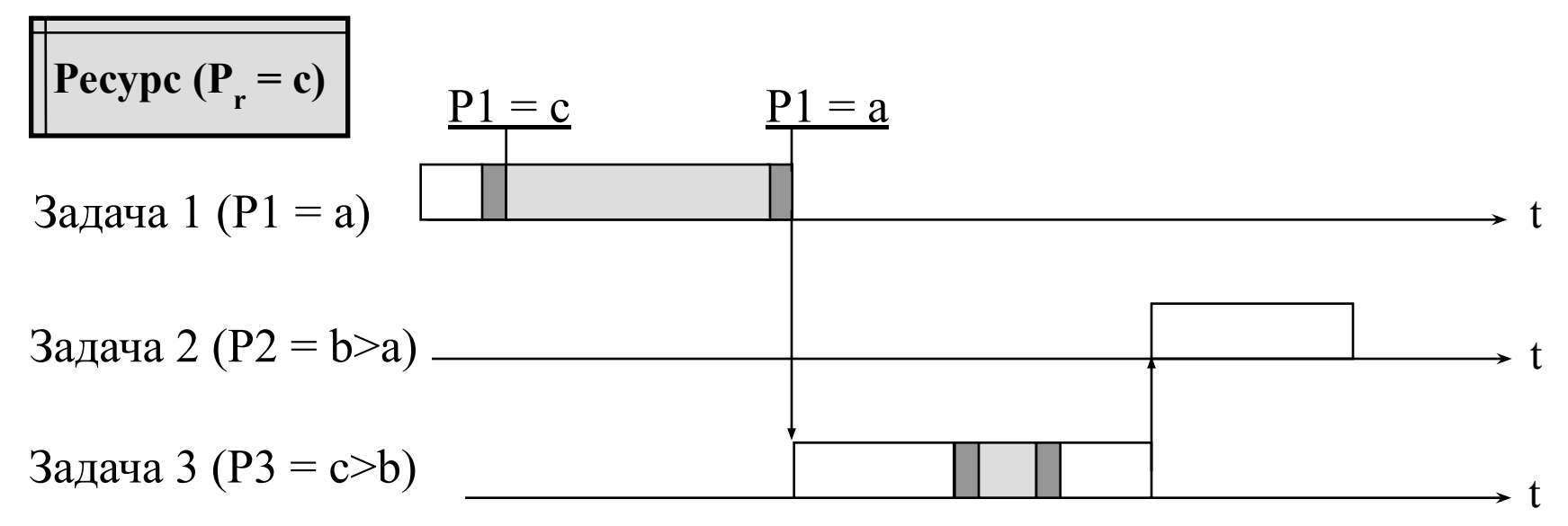

- С Ресурсом связывается понятие приоритета;
- В процессе проектирования приложения Ресурсу присваивается приоритет той использующей его задачи, который является наивысшим;
- При запросе Задачей Ресурса ей присваивается приоритет этого Ресурса

# **Недостатки механизма семафоров**

- Низкий уровень, слабая защищенность от ошибок при программировании
	- Возможность использования **P(S)** и **V(S)** над одним семафором из разных задач (семафор **S** может быть установлен в 0 в одной задаче, а в 1 – в другой)
	- Возможность вызова V-операции над семафором без предварительного вызова P-операции
- 10. Механизмы синхронизации. 2002 v.0.2 12 • Не позволяет реализовать протокол наследования приоритетов, т. к. не определен процесс-«владелец» семафора

# **Mutual Exclusion**

Множество значений:

**Type mutex = (занят, свободен);** 

```
Множество действий:
```
**Var S: mutex;**

```
10. Механий склюен роензации.
lock(S):
      if(S=занят) then ждать(S=свободен);
      Владелец:= ТекущийПроцесс;
      S:= занят;
unlock(S):
      if(Владелец=Текущий процесс) then
          S:= свободен
      else
10. Механии исклюение иза
```
2002 v.0.2 13

# **Mutual Exclusion (2)**

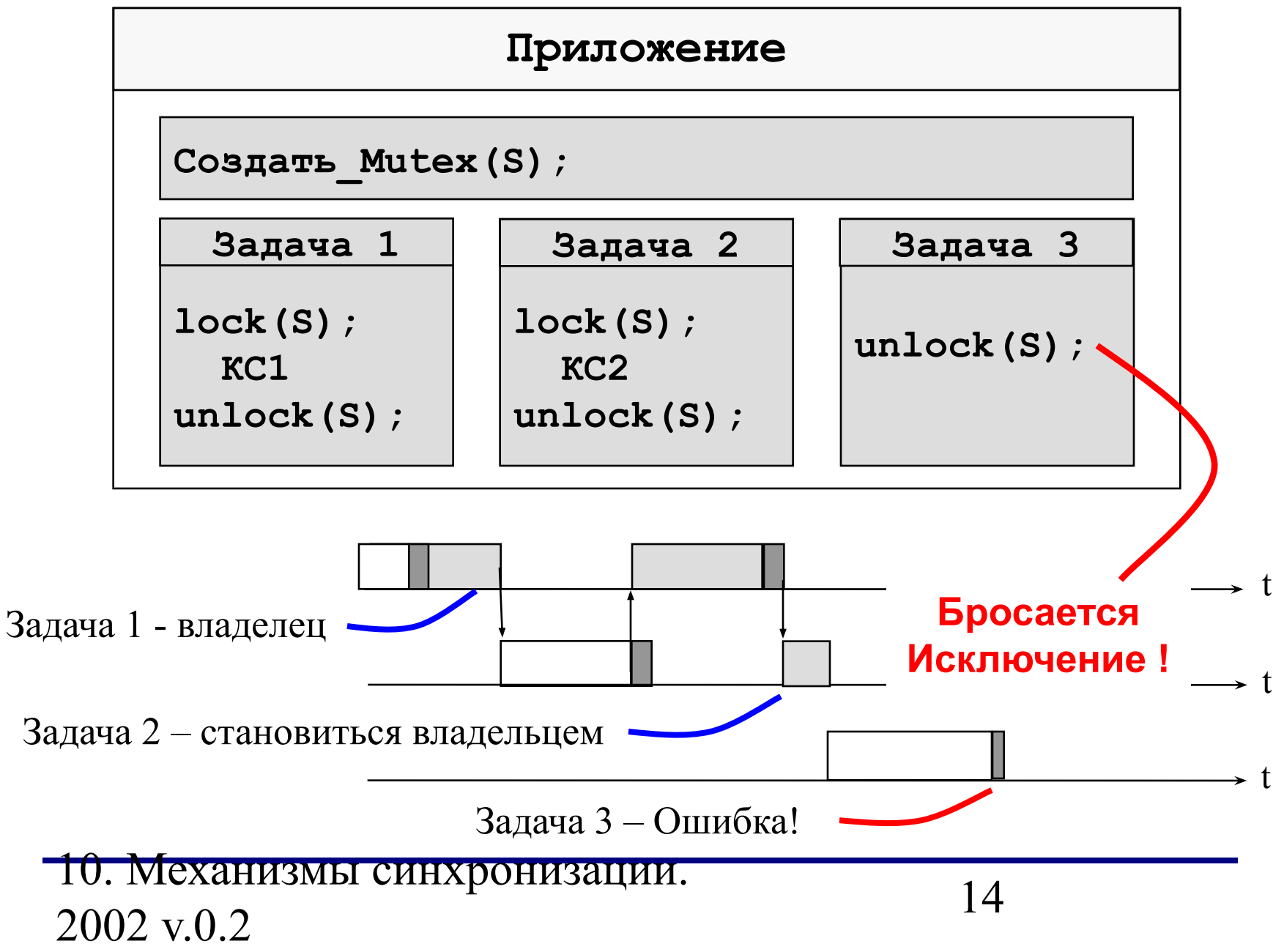

### **Реализация mutex**

```
type mutex = ^рMutex
      рMutex = record
               Очередь: УказательНаОчередь;
               Состояние: занят, свободен;
              Владелец: процесс;
      endtype
```

```
Создать_mutex(S: mutex);
```

```
 1. S:= new(mutex);
```
- **2. S.Очередь:= СоздатьОчередь;**
- **3. S.Владелец:= nill;**
- **4. S.Состояние:= свободен;**

# **Реализация mutex (2)**

```
Реализация протокола наследования приоритетов 
требует модификации дескриптора задачи –TCB:
 type TCB = ^рTCB
       рTCB = record
          Адрес: АдресПроцедуры;
          Состояние: (Готов,Активен,
 Блокирован);
          Приоритет: 1..128;
 (!) ТПриоритет: 1..128;
          Контекст: АдресСтека
       endtype
```
# **Реализация mutex (3)**

**lock(S: mutex):**

- **1. Запретить\_Прерывания;**
- **2. if(S.Состояние=занят) then** 
	- **2.1. S.Владелец.ТПриоритет:=**

 **ТекПроц.Приоритет;**

- **2.2. ждать(S.Состояние=свободен);**
- **3. S.Владелец:= ТекПроц;**
- **4. S.Состояние:= занят;**
- **5. Разрешить\_Прерывания;**
- *• Примечание. Реализация* **ждать()** *показана на слайде 4*

# **Реализация mutex (4)**

**unlock(S: mutex);**

- **1. Запретить\_Прерывания;**
- **2. if(S.Владелец=ТекПроц) then** 
	- **2.1. R:= Взять\_Из\_Очереди(S.Очередь);**
	- **2.2. Поставить\_В\_Очередь(R,**

**ОчердьГотовых)**

 **2.3. S.Состояние:= свободен;**

 **else Исключение;**

 **3. S.Владелец.ТПриоритет:=** 

 **S.Владелец.Приоритет;**

- **4. S.Владелец:= nill;**
- **5. Разрешить\_Прерывания();**